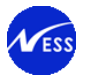

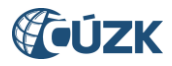

# **Popis webové služby pro sledování změn údajů o nemovitostech**

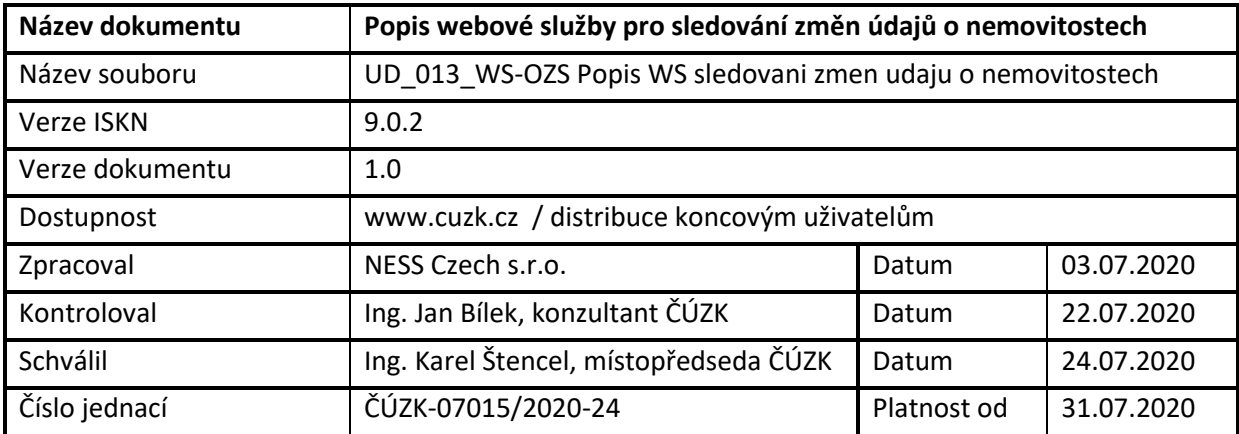

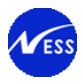

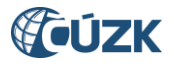

# Obsah:

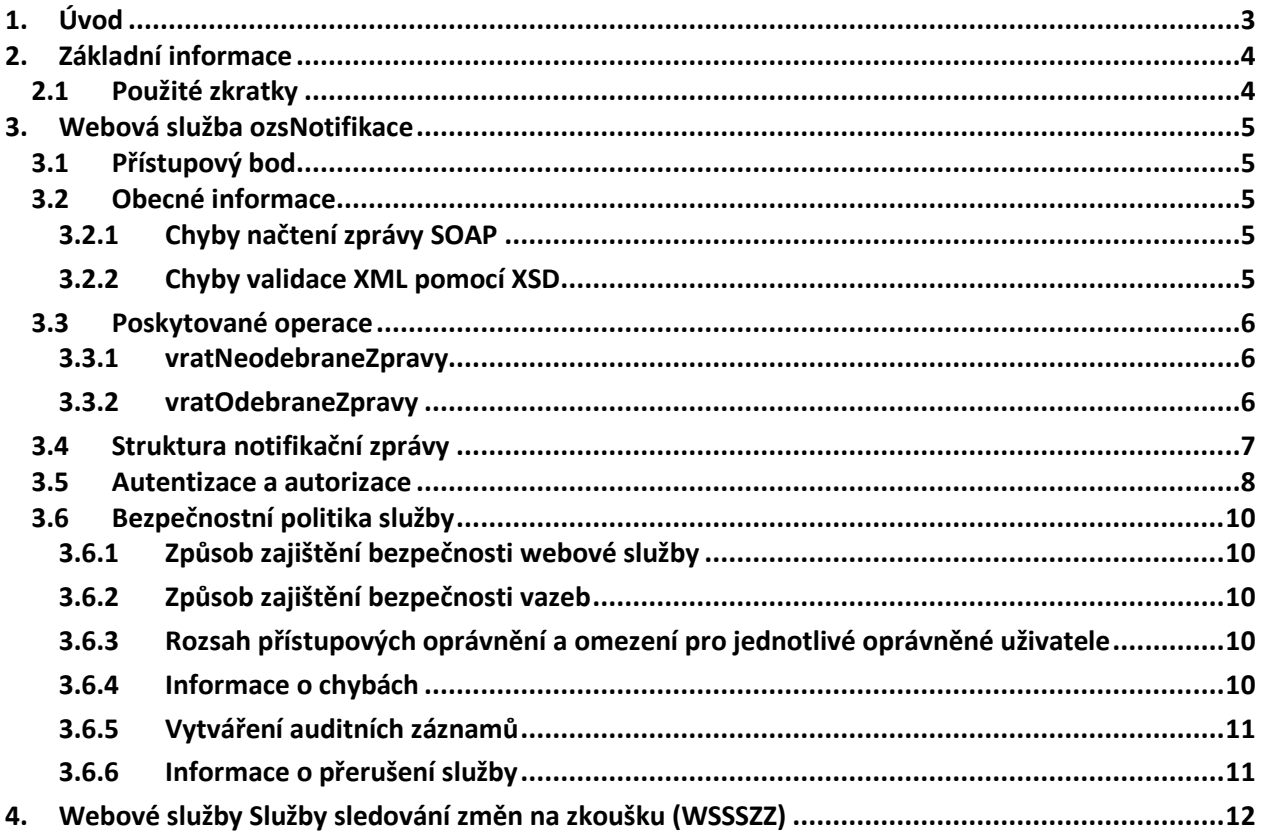

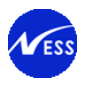

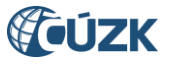

# <span id="page-2-0"></span>**1. Úvod**

Informační systém katastru nemovitostí (dále též "ISKN") je součástí Informačních systémů veřejné správy (dále též "ISVS") pro správu a vedení katastru nemovitostí (dále též "KN"). V tomto dokumentu je popsána webová služba pro sledování změn o nemovitostech evidovaných v systému ISKN. Jsou popsány způsoby volání této webové služby, struktura odpovědí, autentizace a autorizace ke službě a bezpečnostní politika této webové služby

Dokument je vypracován v souladu se zákonem č. 365/2000 Sb., o informačních systémech veřejné správy, ve znění pozdějších předpisů, a na základě požadavků vyhlášky č. 529/2006 Sb., o požadavcích na strukturu a obsah informační koncepce a provozní dokumentace a o požadavcích na řízení bezpečnosti a kvality informačních systémů veřejné správy (vyhláška o dlouhodobém řízení informačních systémů veřejné správy).

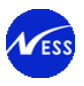

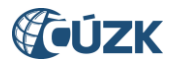

# <span id="page-3-0"></span>**2. Základní informace**

Od 1.1.2014 poskytuje ČÚZK službu pro sledování vybraných změn údajů katastru nemovitostí prostřednictvím webové služby. Služba je určena k odebírání zpráv o změnách v nemovitostech, k nimž má uživatel služby zapsáno věcné právo k dotčeným nemovitostem nebo účastníkům řízení o takovém právu.

Pozn.: Objednání a správa služby sledování změn nemovitostí je řešena prostřednictvím www aplikace dostupné na adrese http://ozs.cuzk.cz, jejíž popis není součástí tohoto dokumentu.

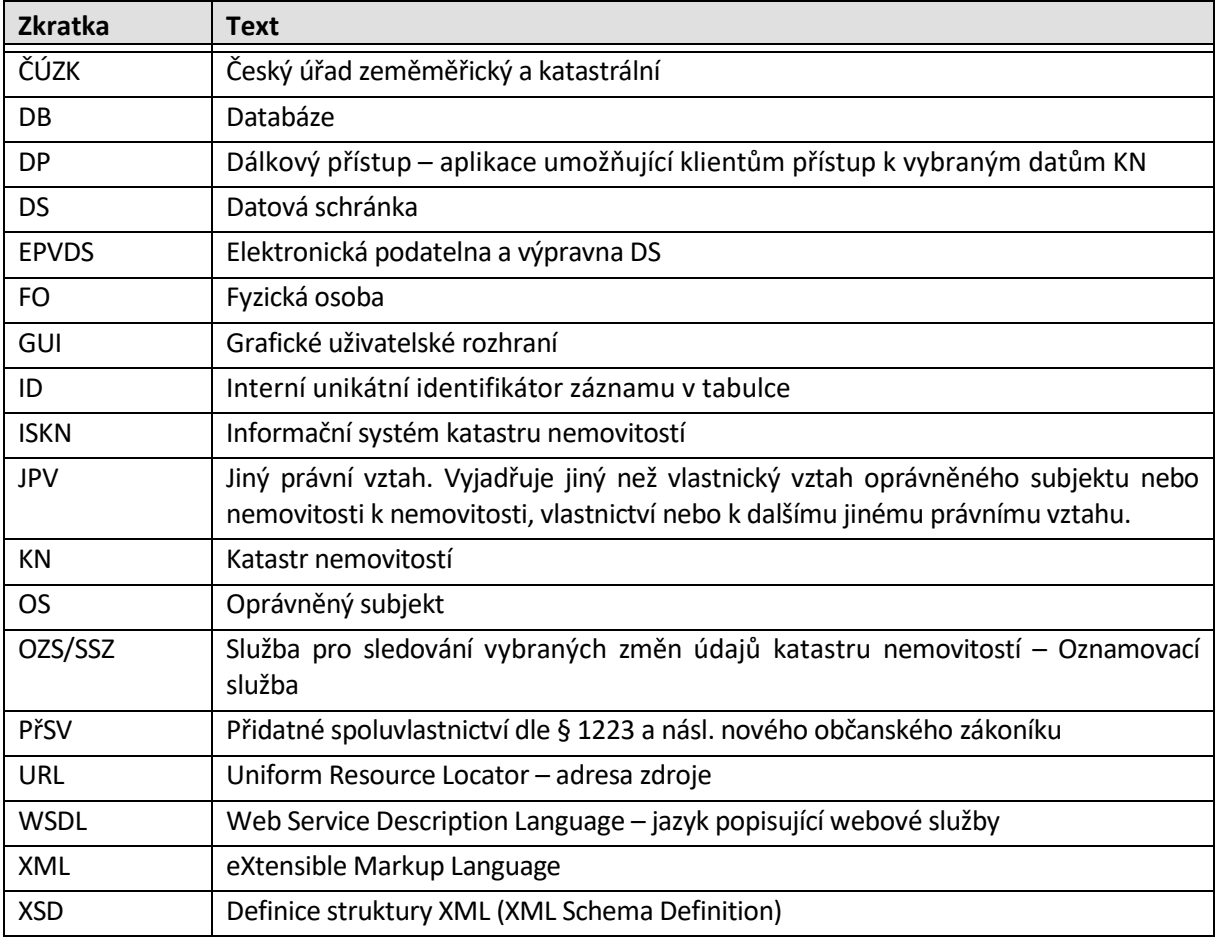

### <span id="page-3-1"></span>**2.1 Použité zkratky**

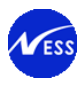

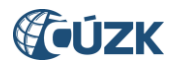

# <span id="page-4-0"></span>**3. Webová služba ozsNotifikace**

### <span id="page-4-1"></span>**3.1 Přístupový bod**

Webová služba je přístupná přes přístupný bod, který se skládá z několika částí: https://[doména]/ws/[kontextAplikace]/[verzeWS]/[názevSlužby] Aktuálně je dostupný jeden přístupový bod pro verzi služby 2.6: **<https://ozs.cuzk.cz/ws/ozs/2.6/ozs>**

Definice rozhraní webové služby pro verzi 2.6 je dostupné na adrese: **<https://katastr.cuzk.cz/dokumentace/ws26/ozs/>**

- ozsNotifikaceWS\_v26.wsdl definice webové služby
- ozsNotifikaceWS\_v26.xsd popis request a response webové služby

Služba využívá sdílené datové typy ISKN definované v XSD dostupné na adrese: **<https://katastr.cuzk.cz/dokumentace/xsd/>**

- commonTypes\_v26.xsd knihovna sdílených komplexních typů
- baseTypes\_v26.xsd knihovna simple typů
	-
- ozsNotifikace\_v26.xsd popis struktury notifikační zprávy

### <span id="page-4-2"></span>**3.2 Obecné informace**

Definice webových služeb je realizována pomocí WSDL souboru. Příchozí požadavek se kontroluje vůči XSD. Existují-li aplikační omezení, které nelze v XSD definovat, jsou kontrolovány až při zpracování v rámci aplikace. Případné chyby jsou vráceny jako součást odpovědi:

```
<SOAP-ENV:Envelope xmlns:SOAP-ENV ="http://schemas.xmlsoap.org/soap/envelope/">
    <SOAP-ENV:Body>
       <SOAP-ENV:Fault>
          <faultcode>SOAP-ENV:Client</faultcode>
          <faultstring>cvc-enumeration-valid: [Podrobný popis chyby]</faultstring>
       </SOAP-ENV:Fault>
    </SOAP-ENV:Body>
</SOAP-ENV:Envelope>
```
### <span id="page-4-3"></span>**3.2.1 Chyby načtení zprávy SOAP**

V případě chyby vzniklé při načítání SOAP dokumentu, způsobené špatným formátováním dokumentu nebo neodpovídajícím jmenným prostorem SOAP 1.1., je na klienta odeslána pouze chybová zpráva ve formátu SOAP. Chybový kód je v tomto případě VersionMismatch (chybný jmenný prostor SOAP) nebo Client.WellFormedness (chyby správné struktury dokumentu).

#### <span id="page-4-4"></span>**3.2.2 Chyby validace XML pomocí XSD**

Při výskytu chyby na úrovni validace pomocí XML Schema je zpráva odmítnuta jako celek. Je odeslána chybová zpráva ve formátu SOAP; chybový kód je v tomto případě Client.Validity.Schema.

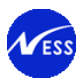

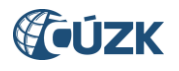

### <span id="page-5-0"></span>**3.3 Poskytované operace**

#### <span id="page-5-1"></span>**3.3.1 vratNeodebraneZpravy**

Operace slouží pro získání neodebraných notifikačních zpráv OZS. V požadavku lze omezit maximální počet vracených notifikačních zpráv. Lze také požádat o opakování přenosu zpráv z posledního volání operace.

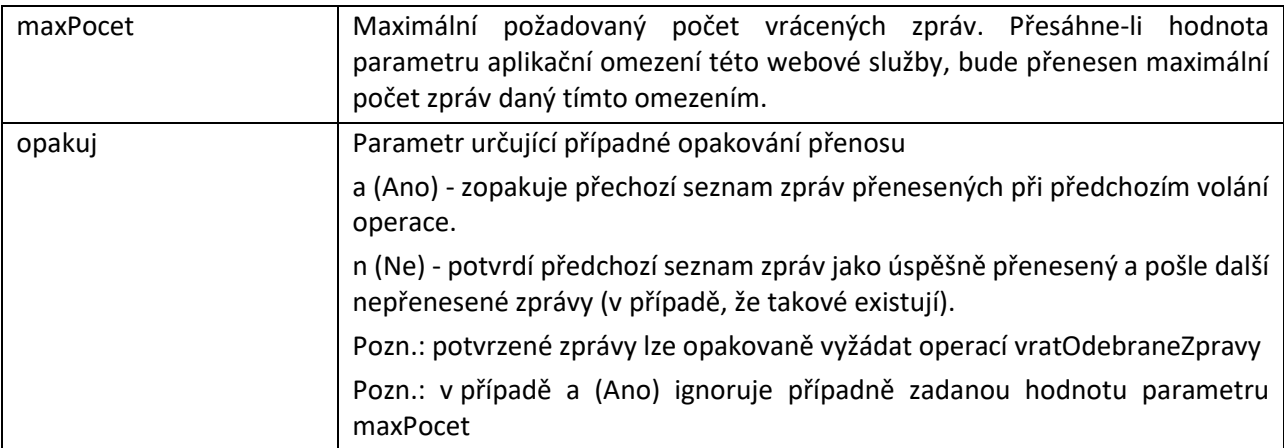

#### **3.3.1.1 Popis vstupních parametrů**

#### **3.3.1.2 Popis výstupních parametrů**

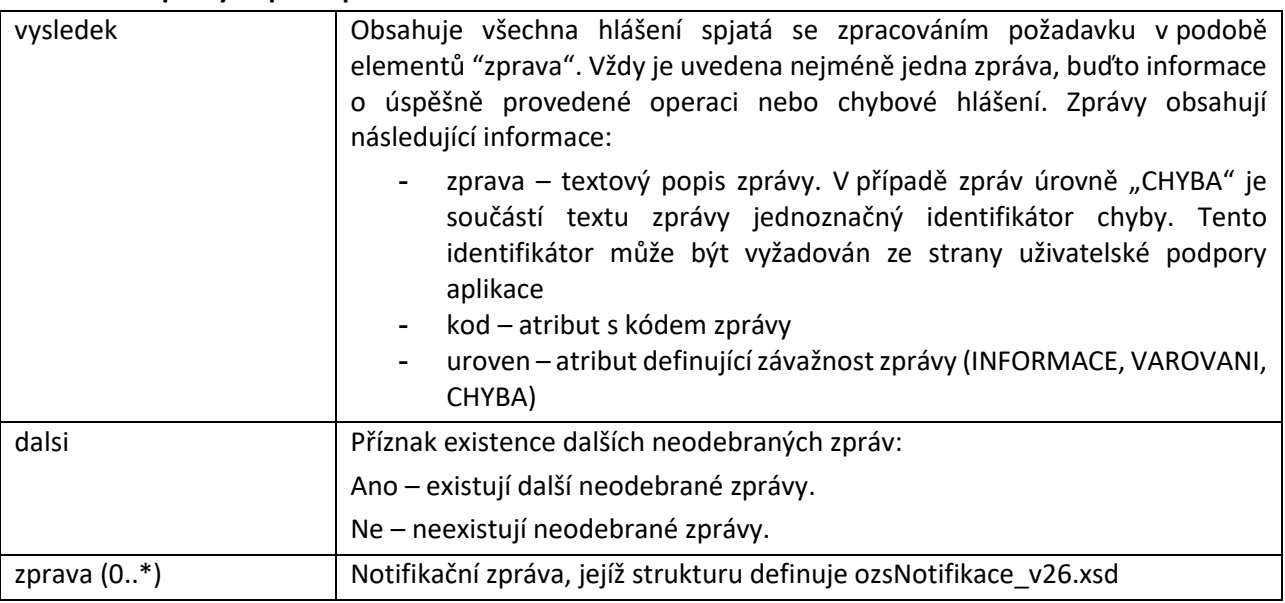

#### **3.3.1.3 Popis vracených chyb**

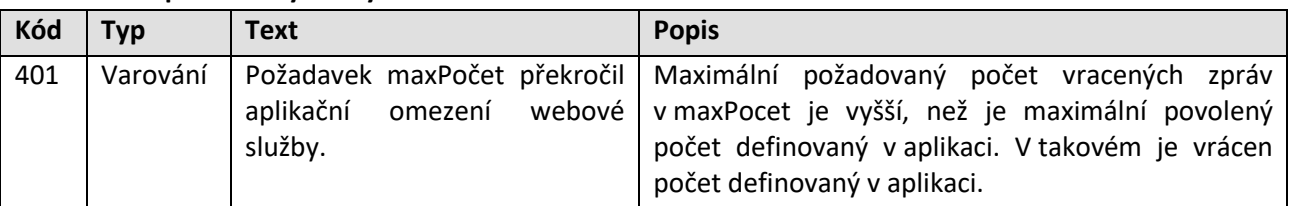

#### <span id="page-5-2"></span>**3.3.2 vratOdebraneZpravy**

Operace slouží pro získání již jednou odebraných notifikačních zpráv OZS (tzn. zpráv, u nichž došlo k potvrzení přenosu). V požadavku lze určit číslo notifikační zprávy, nebo datum a čas, od kterého se má přenos provést. Lze také omezit maximální počet vracených notifikačních zpráv.

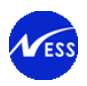

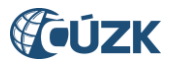

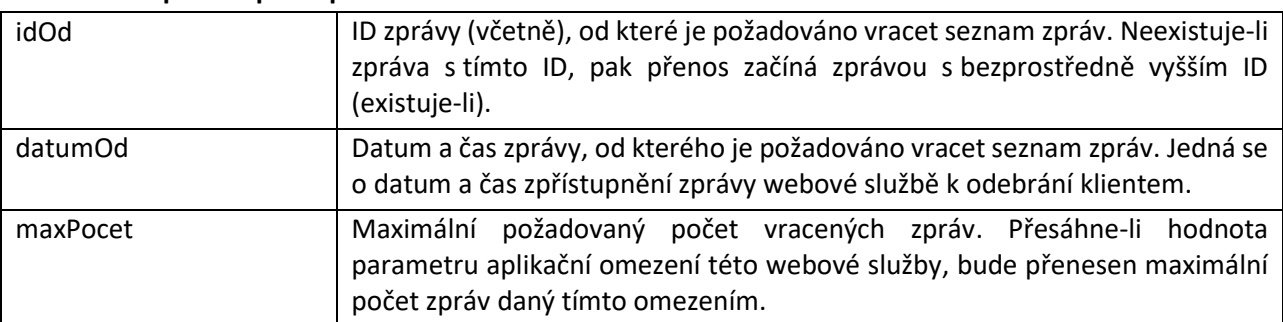

#### **3.3.2.1 Popis vstupních parametrů**

Popis výstupních parametrů:

Struktura je shodná s odpovědí operace vratNeodebraneZpravy

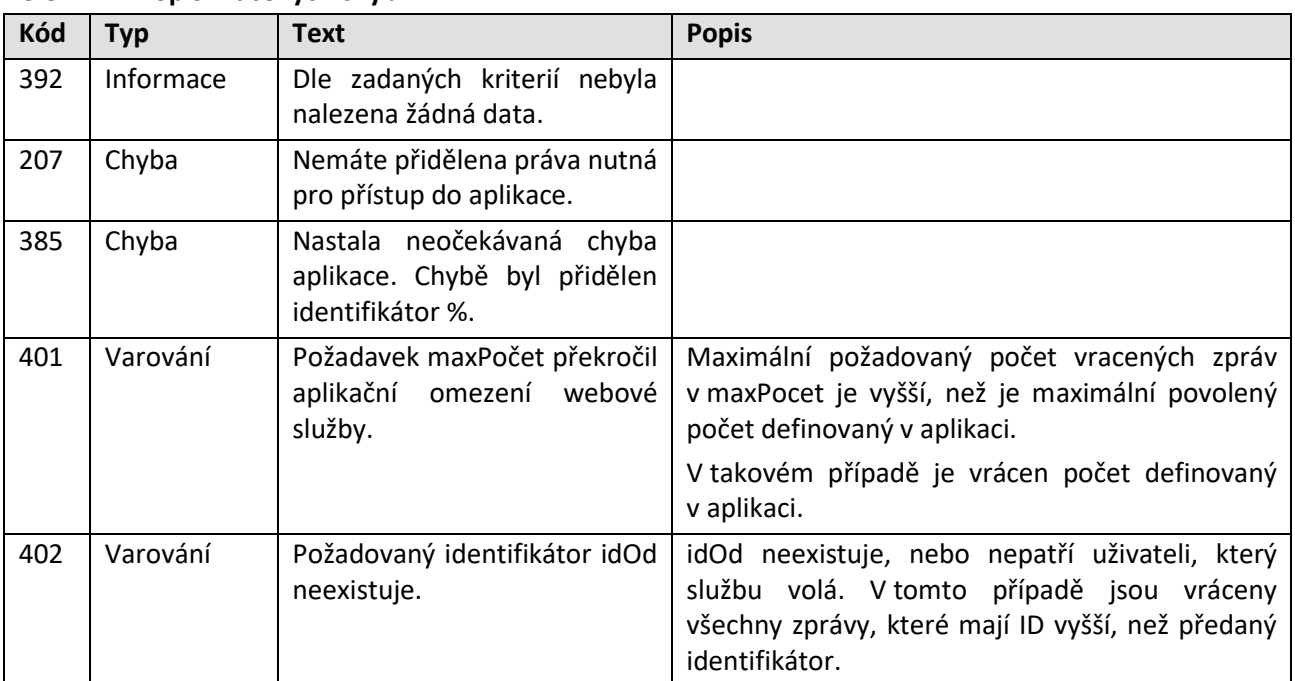

#### **3.3.2.2 Popis vracených chyb**

# <span id="page-6-0"></span>**3.4 Struktura notifikační zprávy**

Notifikační zpráva je předávána v elementu zprava v odpovědi operace služby. Struktura notifikační zprávy je popsána v oznNotifikace.xsd.

Jedna zpráva obsahuje události, které se vyskytly v rámci jednoho řízení od posledního generování notifikačních zpráv. Zprávy jsou generovány denně. Událostí může být v jedné zprávě více.

Jsou sledovány tyto typy událostí:

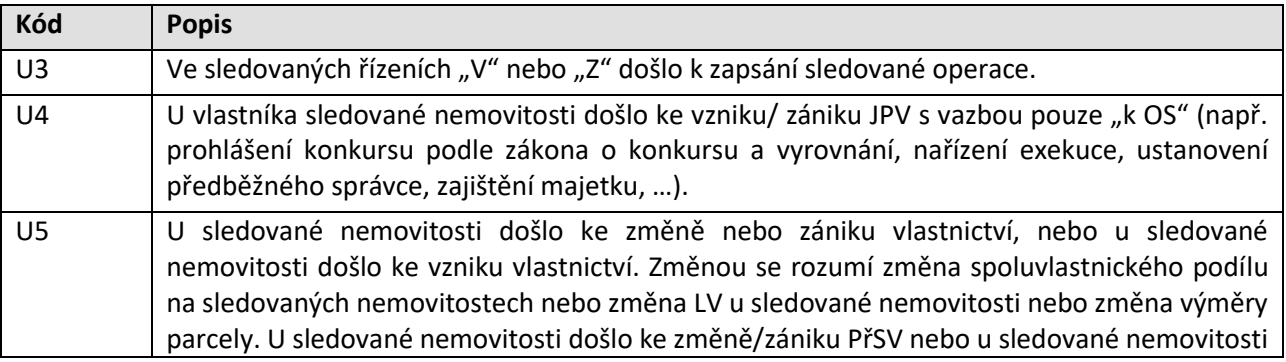

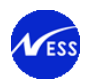

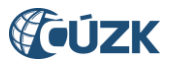

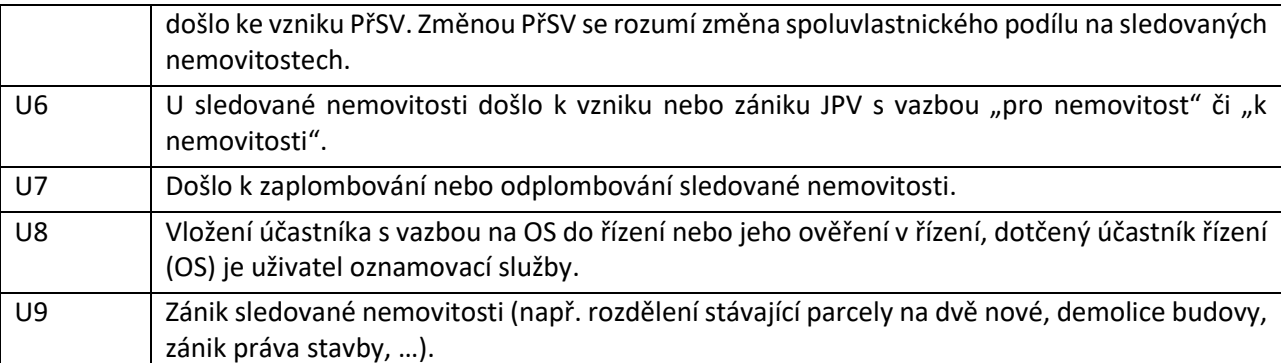

V rámci jednoho typu události je předán seznam změn. Každá změna se vždy týká jednoho objektu a je charakterizována druhem operace (INS – vznik, UPD – změna, DEL – zánik).

Objekty mohou být: parcela, stavba, jednotka, právo stavby, jiný právní vztah, vlastnictví, operace řízení, účastník řízení. Pro každý typ objektu je definována struktura popisující stav tohoto objektu po změně.

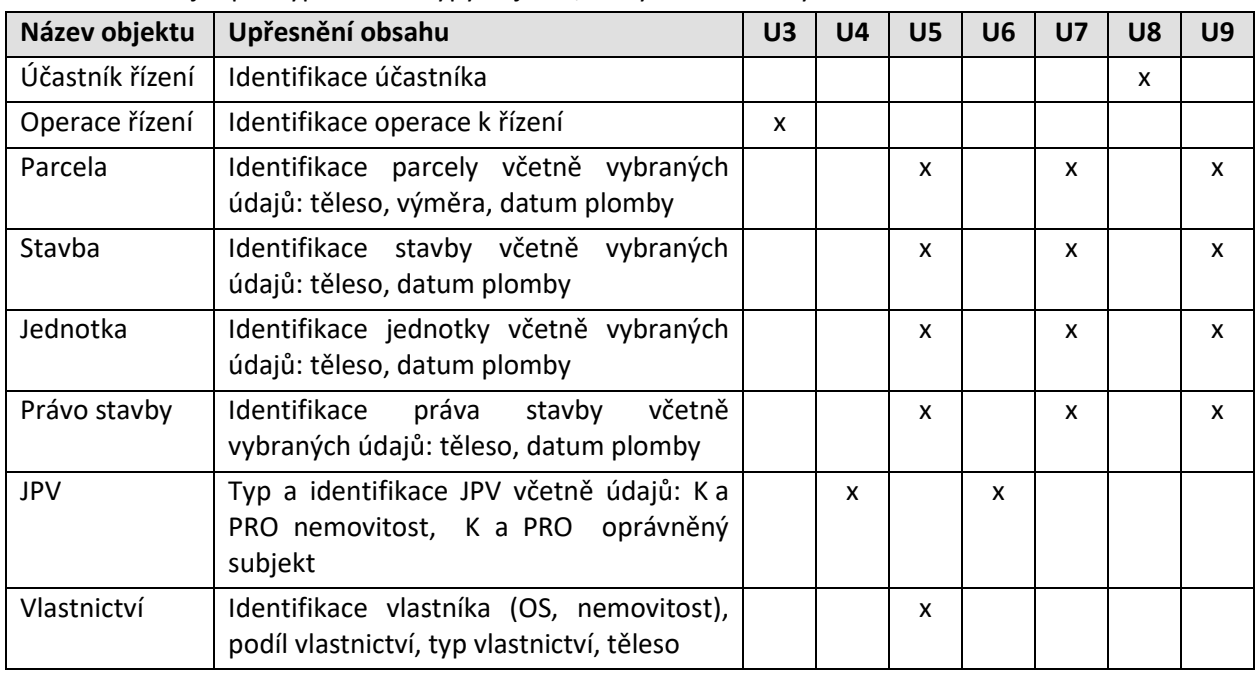

Tabulka obsahující pro typ události typy objektů, kterých se může týkat:

Pozn.: služba nepředává informaci o stavu objektu před změnou. Tuto informaci lze zjistit například prostřednictvím webových služeb dálkového přístupu WSDP.

### <span id="page-7-0"></span>**3.5 Autentizace a autorizace**

Autentizace a autorizace uživatelů je vykonávaná při každém dotazu. Pro zabezpečení volání je použit mechanismus WSS – Web Service Security. V definici WSS jsou specifikovány položky v sekci SOAP:Header a související mechanismy. Údaje o uživateli a hesle jsou součástí každého volání WS26.

```
xmlns:soapenv="http://schemas.xmlsoap.org/soap/envelope/"
xmlns:typ="http://katastr.cuzk.cz/ozsNotifikaceWS/types/v2.6" >
  <soapenv:Header>
      <wsse:Security soapenv:mustUnderstand="1" xmlns:wsse="http://docs.oasis-
open.org/wss/2004/01/oasis-200401-wss-wssecurity-secext-1.0.xsd" xmlns:wsu="http://docs.oasis-
open.org/wss/2004/01/oasis-200401-wss-wssecurity-utility-1.0.xsd">
         <wsse:UsernameToken wsu:Id="UsernameToken-3">
            <wsse:Username>USERNAME</wsse:Username>
```
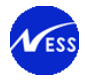

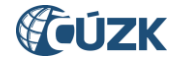

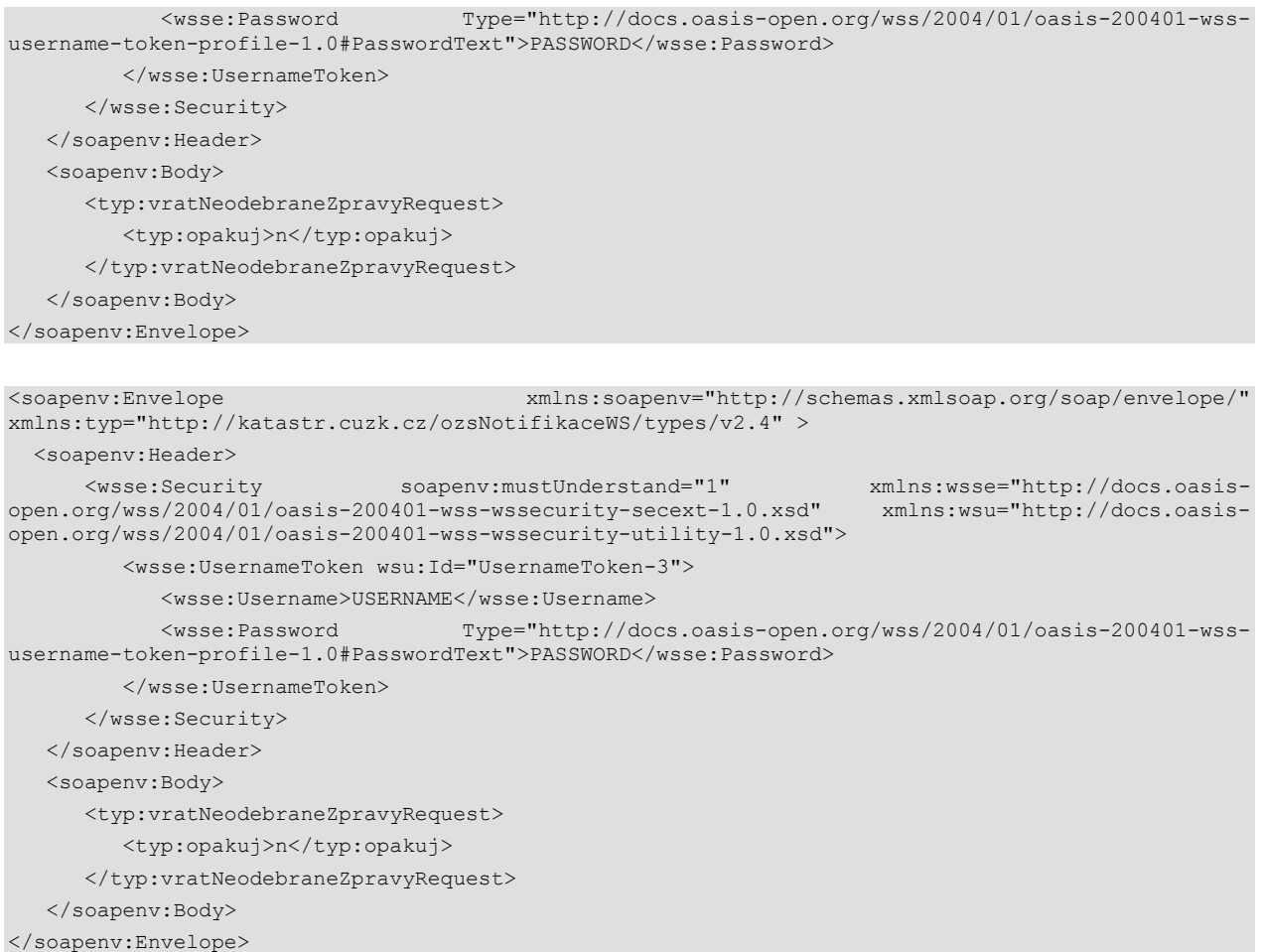

#### Pokud nastane chyba ve jménu nebo heslu, klient dostane SOAP:Fault zprávu, kde je důvod chyby:

```
<env:Envelope xmlns:env="http://schemas.xmlsoap.org/soap/envelope/">
    <env:Body>
       <env:Fault xmlns:wsse="http://docs.oasis-open.org/wss/2004/01/oasis-200401-wss-wssecurity-
secext-1.0.xsd">
         <faultcode>wsse:FailedAuthentication</faultcode>
          <faultstring>Failed to assert identity with UsernameToken.</faultstring>
       </env:Fault>
    </env:Body>
</env:Envelope>
```
Pro webovou službu OZS je vytvořen zvláštní účet sloužící pro přístup k této webové službě. Správa účtu pro webovou službu je možná ve www rozhraní aplikace.

Účet se automaticky zamyká po **třech** neúspěšných přihlášeních na dobu **15** minut. Účet je možné odemknout před vypršením časového limitu ve www rozhraní aplikace.

![](_page_8_Picture_224.jpeg)

![](_page_9_Picture_0.jpeg)

![](_page_9_Picture_2.jpeg)

![](_page_9_Picture_253.jpeg)

## <span id="page-9-0"></span>**3.6 Bezpečnostní politika služby**

#### <span id="page-9-1"></span>**3.6.1 Způsob zajištění bezpečnosti webové služby**

Zajištění bezpečnosti služby na straně poskytovatele služby:

- Jsou nasazena všechna relevantní bezpečnostní opatření dle normy ČSN ISO 27001.
- Autentizace a autorizace uživatelů je vykonávaná při každém dotazu. Pro zabezpečení volání je použit mechanismus WSS – Web Services Security. Další detaily jsou popsány v kapitole **Chyba! Nenalezen zdroj odkazů.**.

#### <span id="page-9-2"></span>**3.6.2 Způsob zajištění bezpečnosti vazeb**

Bezpečnost komunikace a další bezpečnostní opatření, která musí být uplatněna na straně příjemce služby:

- Zabezpečení komunikace webová služba OZS je přístupná prostřednictvím šifrovaného HTTPS protokolu s autentizací serveru certifikátem serveru WS ISKN. Použití šifrovaného protokolu eliminuje narušení důvěrnosti přenášených přihlašovacích údajů a narušení integrity přenášených zpráv. Autentizace serveru ISKN při navazování šifrované komunikace ztěžuje případné podvržení serveru ISKN serverem útočníka. Uživatel by měl vždy kontrolovat platnost a důvěryhodnost serverového certifikátu.
- Identifikace uživatelů každý uživatel je identifikován jednoznačným identifikátorem (userID), které je mu přiděleno při registraci k webovým službám ISKN.

#### <span id="page-9-3"></span>**3.6.3 Rozsah přístupových oprávnění a omezení pro jednotlivé oprávněné uživatele**

- Pro přístup k webové službě je ve webové aplikaci *Služba sledování změn údajů o nemovitostech<sup>1</sup>* založen zvláštní uživatel (neslouží k přístupu jiných aplikací a služeb KN). Uživatelské jméno je vygenerováno automaticky a je zobrazeno ve webové aplikaci *Služba sledování změn údajů o nemovitostech.* Správa účtu pro webovou službu je možná ve www rozhraní aplikace.
- Autentizace k účtu je prováděna na základě ID uživatele a hesla.
- V případě neúspěšné autentizace nebo autorizace uživatele je vrácena chyba WS-Security (viz kapitola 3.5).
- Účet se automaticky zamyká po třech neúspěšných přihlášeních na dobu 15 minut. Účet je možné odemknout před vypršením časového limitu ve www rozhraní aplikace.

#### <span id="page-9-4"></span>**3.6.4 Informace o chybách**

#### *Chyby na úrovni přenosového protokolu*

Chyby na úrovni přenosového protokolu (HTTPS a dalších protokolů nižních vrstev) budou řešeny standardními mechanismy použitých protokolů v příslušných vrstvách. Služba se nebude pokoušet zpracovat žádnou zprávu, u níž došlo k selhání přenosu na úrovni přenosového protokolu, ani nebude generovat zvláštní chybové zprávy. Služba také v tomto případě neprovádí auditní záznam do logu příchozích zpráv.

 $\overline{\phantom{a}}$ 

<sup>1</sup> http://ozs.cuzk.cz

![](_page_10_Picture_0.jpeg)

![](_page_10_Picture_2.jpeg)

#### *Chyby na aplikační úrovni*

WS vrací odpověď, ve které je v rámci SOAP Body v elementu "*vysledek"* vždy minimálně jeden element "zprava". Ten obsahuje buď informace o úspěšně provedené operace nebo chybové hlášení z důvodu chyby při zpracování. Výstupní formát odpovědi je popsán v kapitole **Chyba! Nenalezen zdroj odkazů.**.

Kontrola formátu položek je dvojí, ta první je na úrovni parsování XML podle platného XSD a formát chyb je popsán v kapitole **Chyba! Nenalezen zdroj odkazů.**.

Chyby z autentizace a autorizace pomocí WS-Security jsou popsány v kapitole 3.5.

Webová služba OZS sdílí s ostatními webovými službami WSDP společný číselník chyb na aplikační úrovni a využívá z něj následující položky:

![](_page_10_Picture_259.jpeg)

Znak % je nahrazen detaily.

#### <span id="page-10-0"></span>**3.6.5 Vytváření auditních záznamů**

Auditní záznamy se vytvářejí a uchovávají v případě těchto typů událostí:

- úspěšná autentizace a autorizace k WS, neúspěšný pokus o autentizaci k WS
- výskyt chyby

Auditní záznam obsahuje nejméně tyto údaje:

- identifikace žadatele o službu (ID uživatele)
- čas přijetí žádosti o službu (převzat ze systémového času serveru synchronizovaného s ntp serverem)
- výsledek poskytnutí služby/informace, tj. zda služba byla nebo nebyla poskytnuta

Tyto auditní záznamy se uchovávají v systému po dobu 1 roku .

#### <span id="page-10-1"></span>**3.6.6 Informace o přerušení služby**

Poskytnutí standardizovaného údaje ze strany poskytovatele webové služby OZS s informací o případném přerušení poskytování této webové služby je prováděno:

 v případě funkčnosti webové služby OZS – formou informačního textu, který je součástí každé odpovědi webové služby v elementu "vysledek".

Texty budou mít ve většině případů omezenou dobu platnosti (např. od 24.7.2013 22:00 do 26.7.2013 19:00) a budou se zapisovat do odpovědí pouze po tuto dobu platnosti.

![](_page_11_Picture_0.jpeg)

![](_page_11_Picture_2.jpeg)

# <span id="page-11-0"></span>**4. Webové služby Služby sledování změn na zkoušku (WSSSZZ)**

Pro vyzkoušení webových služeb Služby sledování změn a vyladění klientských aplikací jsou zpřístupněny webové služby Služby sledování změn na zkoušku (dále jen WSSSZZ). Adresa služeb na zkoušku je **<https://ozstrial.cuzk.cz/trial/ws>**.

Ukázky dostupných metod služby s výpisem vstupních a výstupních parametrů včetně všech hodnot a chybových hlášení jsou k dispozici na **<https://katastr.cuzk.cz/trial/dokumentace/ws26/ozs/>** pro verzi 2.6.

Pro přístup k WSSSZZ je k dispozici:

- uživatelské jméno: **demo**
- heslo: **demo**

Webové služby na zkoušku jsou provozovány ve stejných verzích, jako jsou verze provozních webových služeb Služby sledování změn nebo o verzi vyšší pro otestování změn v nadcházející verzi. Testování probíhá nad anonymizovanými daty.

Soubory WSDL a XSD jsou k dispozici ke stažení na našich webových stránkách **[http://www.cuzk.cz/Katastr-nemovitosti/Poskytovani-udaju-z-KN/Sledovani-zmen/Popis-webove](http://www.cuzk.cz/Katastr-nemovitosti/Poskytovani-udaju-z-KN/Sledovani-zmen/Popis-webove-sluzby-pro-sledovani-zmen-udaju-o-nem.aspx)[sluzby-pro-sledovani-zmen-udaju-o-nem.aspx](http://www.cuzk.cz/Katastr-nemovitosti/Poskytovani-udaju-z-KN/Sledovani-zmen/Popis-webove-sluzby-pro-sledovani-zmen-udaju-o-nem.aspx)** v části Popis.